## Redovi na izvodu banke

Poslednja izmena 05/08/2022 11:16 am CEST

Da bi pregled dokumentacije bio olakšan i da bi se eventualne greške lakše na izvodu banke otkrile, redovi na istom se numerišu. Na svakom upozorenju program Vam ispiše redni broj reda koji je potrebno urediti.

## **Numeirsanje redova**

Prilikom ručnog dodavanja redova na izvod ili pri uvozu izvoda novi redovi se dodaju na vrh izvoda i tako se numerišu. Broj 1 je na dnu izvoda, a na vrhu je poslednji dodat red, u donjem primeru bi sledeći red bio četvrti (RB znači redni broj).

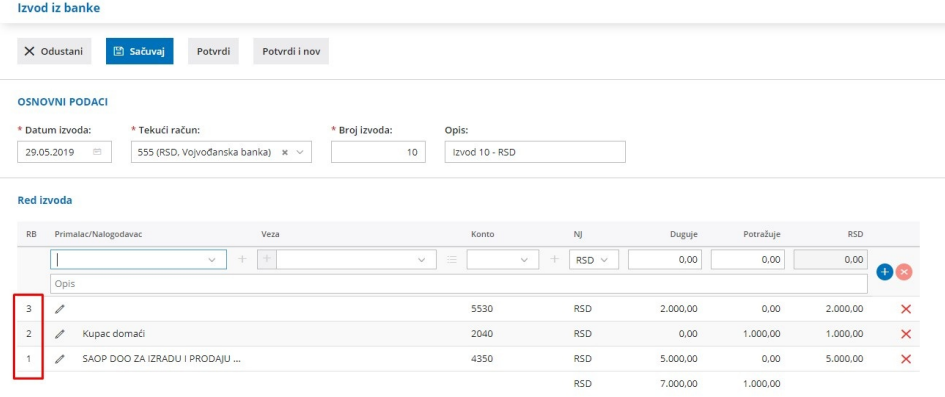

## **Brisanje redova**

Brisanjem reda na izvodu, briše se i njegov redni broj, a program će automatski prenumerisati preostale redove.

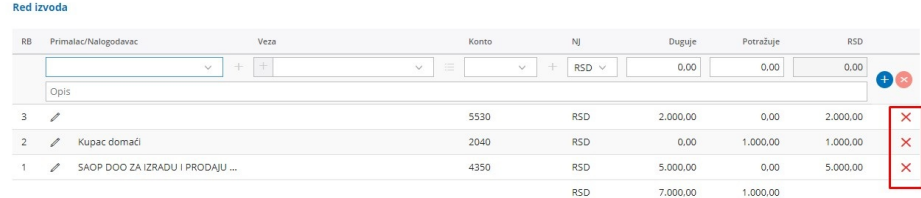

**Numerisanje na potvrđenom izvodu banke**

Na potvrđenom izvodu redovi se prikazuju obrnuto u odnosu na redosled prikaza prilikom unošenja. Na vrhu je prvi unet red (redni broj 1), a na dnu je poslednji unet red (redni broj 3).

## **Numerisanje na nalogu za knjiženje**

U opisu naloga za knjiženje je prikazan redni broj reda iz izvoda, na osnovu kojeg je knjiženo.

»*Izvod:(10)(RSD)(§3)*« u opisu znači, da je knjiženje nastalo na osnovu reda pod rednim brojem 3 u izvodu banke broj 10 u RSD valuti.

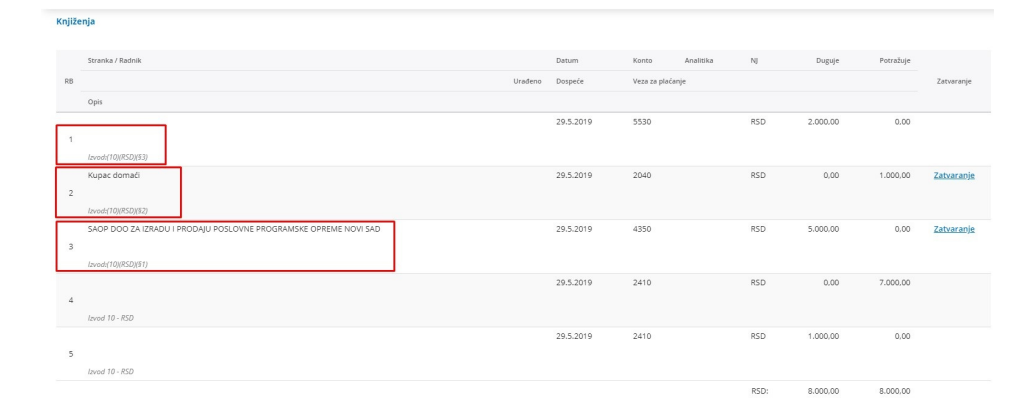